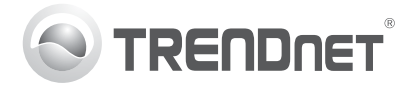

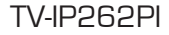

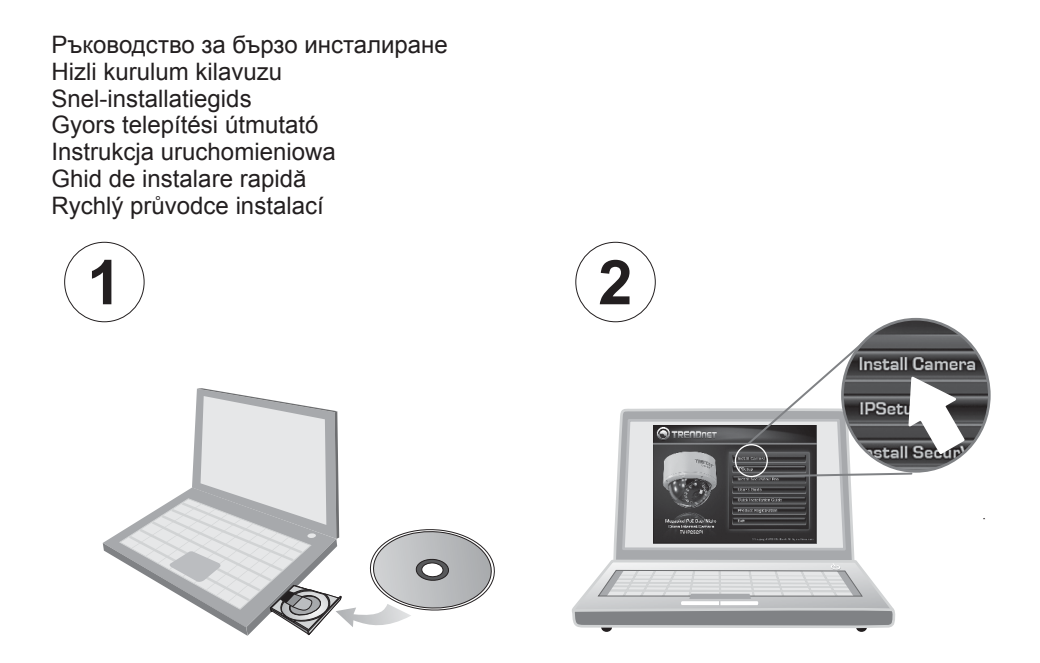

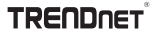

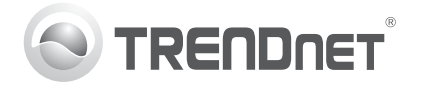

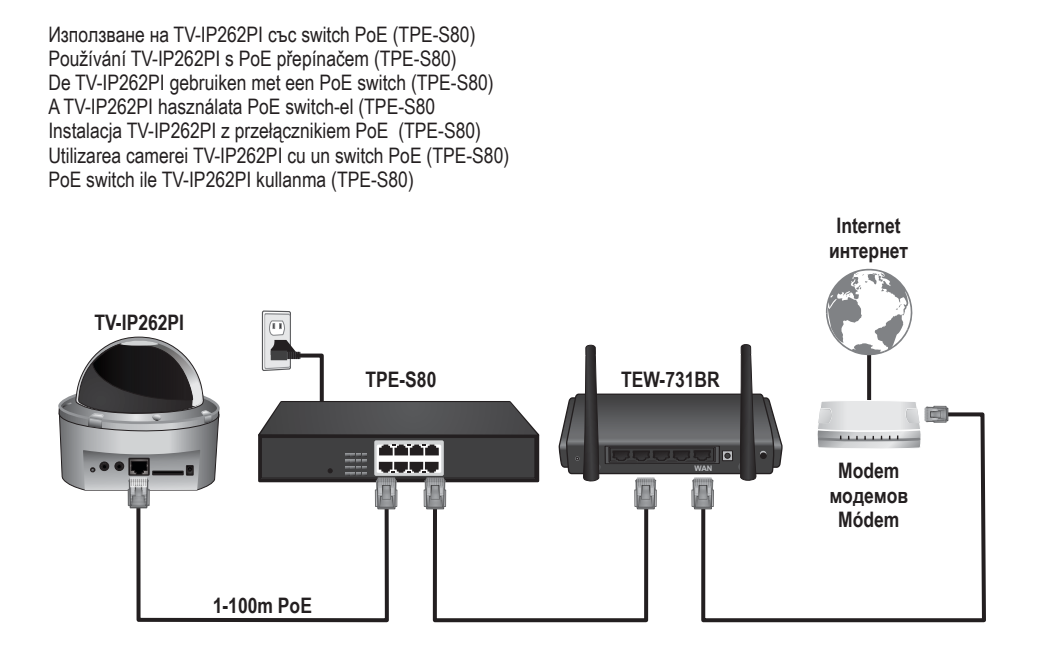

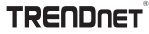

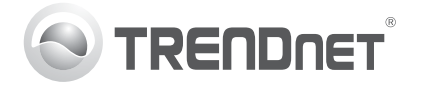

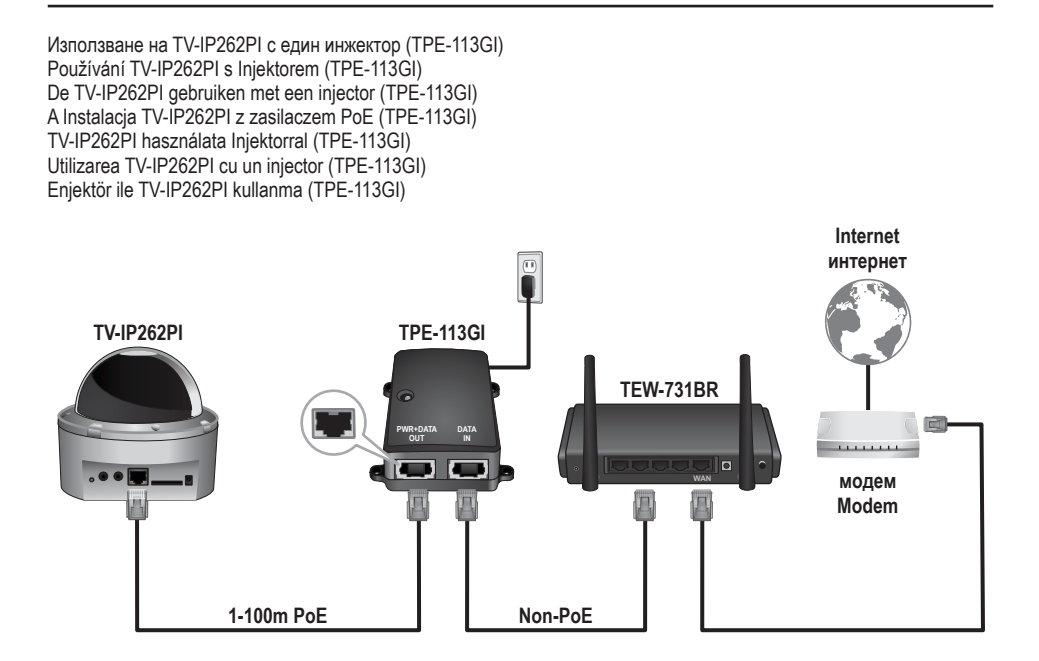

TV-IP262PI (V1.0R) /10.01.2012

**TRENDNET** 

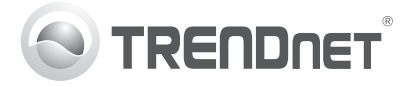

# **Забележка:**

- 1. TV-IP262PI e съвместим само с устройства Power over Ethernet (PoE), спазващи стандарта IEEE 802.3af.
- 2. Преди инсталирането TV-IP262PI обективът трябява да бъде фокусиран.
- 3. За да управлявате множество камери, както и за по-разширени функции, моля, инсталирайте SecurView Pro софтуер. Инсталирайте софтуера, като кликнете върху бутона Install SecurView Pro в Autorun прозореца и вижте ръководството за потребителя на SecurView Pro на предоставения диск за повече информация.
- 4. Предоставени са две ръководства за потребителя едно за камерата и едно за допълнителния софтуер за управление.
- 5. За да гледате видеоклипа на живо, може да се наложи да инсталирате ActiveX добавки и/или да инсталирате последната версия на Java.

# **Poznámka:**

- 1. TV-IP262PI funguje pouze s ethernetovými zařízení (PoE) které dodržují standard IEEE 802.3af.
- 2. Před připojením TV-IP262PI, objektiv musí být manuálně umístěn a zaměřen.
- 3. Pro správu více kamer a dalších pokročilých funkcí, prosím nainstalujte SecurView Pro software. Nainstalujte software kliknutím na Install SecurView Pro v okně Autorun a přečtěte si Uživatelskou příručku SecurView Pro na CD pro vice informací.
- 4. Dvě uživatelské příručky jsou zahrnuty jedna pro kameru a jedna pro doplňující software pro správu.
- 5. V případě sledování živého videa může být nutná instalace ActiveX plugin-ů a/nebo instalace nejnovější verze Javy.

#### **Opmerking:**

- 1. De TV-IP262PI werkt alleen met Power over Ethernet (PoE)-apparatuur die voldoet aan de IEEE 802.3af-norm.
- 2. Voor u de TV-IP262PI monteert moet de lens met de hand worden gepositioneerd en scherpgesteld monteert moet de lens met de hand worden gepositioneerd en scherpgesteld.
- 3. Installeer om meerdere camera's te beheren en voor meer geavanceerde opties de SecurView Pro software. Installeer de software door te klikken op Install SecurView Pro in het Autorun-venster; zie de SecurView Pro-gebruikersgids op de cd voor meer informatie.
- 4. Er worden twee gebruikershandleidingen meegeleverd een voor de camera en een voor de aanvullende beheerssoftware.
- 5. Wanneer U live naar videos kijken, is het mogelijk dat U verzocht wordt, de ActiveX plug-ins te installeren en/of de laatste versie van Java te installeren

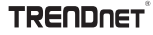

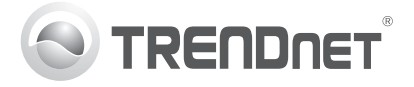

### **Megjegyzés:**

- 1. A TV-IP262PI csak Power over Ethernet (PoE) eszközökkel használható, amik megfelelnek az IEEE 802.3af szabványnak.
- 2. Mielőtt felfogatná a TV-IP262PI-t, a lencsét kézzel be kell állítani.
- 3. Több kamera vezérléséhez és a speciális beállításokhoz telepítse a SecurView Pro szoftvert. A szoftver telepítéséhez kattintson az Install SecurView Pro-ra az Autorun ablakon, további információért nézze meg a SecurView Pro Felhasználói Útmutatóját a CD-n.
- 4. Két Felhasználói Útmutató található a csomagban egy a kamerához és egy a kezelő szoftverhez.
- 5. Amikor live video-t használsz, lehetséges, hogytelepítenikellazAcive X plug ineketés/vagy a Java legutolsó verzióját.

# **Informacja:**

- 1. Kamera TV-IP262PI może być zasilana tylko przez urządzenia Power over Ethernet (PoE) zgodne ze standardem IEEE 802.3af.
- 2. Przed zamontowaniem TV-IP262PI, obiektyw musi być ręcznie ustawiony I skupiony.
- 3. Aby zarządzać kilkoma kamerami i uzyskać dostęp do bardziej zaawansowanych opcji, zainstaluj oprogramowanie SecurView Pro. Instalacja rozpocznie się po kliknięciu na Install SecurView Pro (Instaluj SecurView Pro) w oknie które pojawiło się po uruchomieniu płyty CD. Zapoznaj się z sekcją SecurView Pro w pełnej instrukcji obsługi.
- 4. Dołączone są dwie instrukcje obsługi jedna dla kamery a druga do obsługi oprogramowania..
- 5. Atunci când vizionați video- clip-uri live, vi se poate cere să instalați accesoriile ActiveX și/sau să instalați ultima versiune Java.

# **Notă:**

- 1. TV-IP262PI funcționează doar cu dispozitive Power over Ethernet (PoE) care sunt compatibile cu standardul IEEE 802.3af.
- 2. Înainte de montarea camerei TV-IP262PI, lentila trebuie pozitionată și focalizată manual.
- 3. Pentru managementul camerelor multiple și pentru o funcționalitate mai complexă, vă rugăm instalați software-ul SecurView Pro. Instalați software-ul dând clic pe Install SecurView Pro în fereastra de Autorun și consultați Ghidul Utilizatorului SecurView Pro de pe CD pentru informații suplimentare.
- 4. Sunt incluse două Ghiduri de Utilizator unul pentru cameră şi unul pentru software-ul de management.
- 5. Atunci când vizionați video- clip-uri live, vi se poate cere să instalați accesoriile ActiveX și/sau să instalați ultima versiune Java.

# **Not:**

- 1. TV-IP262PI yalnızca IEEE 802.3af standardına uygun Ethernet Üzerinden Güç (PoE) cihazları ile birlikte çalışır.
- 2. TV-IP262PI montajını yapmadan önce, lens konumu ve odaklaması manuel olarak ayarlanmalıdır.
- 3. Birden fazla kamerayı yönetmek ve daha gelişmiş özellikler için, lütfen SecurView Pro yazılımını yükleyin. Otomatik Çalıştır penceresinde Install SecurView Pro (SecurView Pro Yükle) öğesini tıklayarak yazılımı yükleyin ve daha fazla bilgi için CD'de yer alan SecurView Pro Kullanıcı Kılavuzu'na bakın.
- 4. İki adet Kullanıcı Kılavuzu bulunur: biri kamera için olup, diğeri tamamlayıcı yönetim yazılımı içindir.
- 5. Canlı video görüntülerken, ActiveX eklentilerini yüklemeniz ve/veya Java'nın en son sürümünü yüklemeniz gerekebilir.

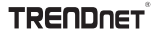

# **GPL/LGPL General Information**

This TRENDnet product includes free software written by third party developers. These codes are subject to the GNU General Public License ("GPL") or GNU Lesser General Public License ("LGPL"). These codes are distributed WITHOUT WARRANTY and are subject to the copyrights of the developers. TRENDnet does not provide technical support for these codes. The details of the GNU GPL and LGPL are included in the product CD-ROM.

Please also go to (http://www.gnu.org/licenses/gpl.txt) or (http://www.gnu.org/licenses/lgpl.txt) for specific terms of each license.

The source codes are available for download from TRENDnet's web site (http://trendnet.com/downloads/list\_gpl.asp) for at least three years from the product shipping date.

You could also request the source codes by contacting TRENDnet. 20675 Manhattan Place, Torrance, CA 90501, USA. Tel: +1-310-961-5500 Fax: +1-310-961-5511

### **Informations générales GPL/LGPL**

Ce produit TRENDnet comprend un logiciel libre écrit par des programmeurs tiers. Ces codes sont sujet à la GNU General Public License ("GPL" Licence publique générale GNU) ou à la GNU Lesser General Public License ("LGPL" Licence publique générale limitée GNU). Ces codes sont distribués SANS GARANTIE et sont sujets aux droits d'auteurs des programmeurs. TRENDnet ne fournit pas d'assistance technique pour ces codes. Les détails concernant les GPL et LGPL GNU sont repris sur le CD-ROM du produit.

Veuillez également vous rendre en (http://www.gnu.org/licenses/gpl.txt) ou en (http://www.gnu.org/licenses/lgpl.txt) pour les conditions spécifiques de chaque licence.

Les codes source sont disponibles au téléchargement sur le site Internet de TRENDnet web site (http://trendnet.com/downloads/list\_gpl.asp) durant au moins 3 ans à partir de la date d'expédition du produit.

Vous pouvez également demander les codes source en contactant TRENDnet. 20675 Manhattan Place, Torrance, CA 90501, USA. Tel: +1-310-961-5500 Fax: +1-310-961-5511

### **Allgemeine Informationen zu GPL/LGPL**

Dieses Produkt enthält die freie Software "netfilter/iptables" (© 2000-2004 netfilter project http://www.netfilter.org) und die freie Software "Linux "mtd" (Memory Technology Devices) Implementation (© 2000 David Woodhouse), erstmals integriert in Linux Version 2.4.0-test 3 v. 10.07.2000 (http://www.kernel.org/pub/linux/kernel/v2.4/old-test-kernels/linux-2.4.0-test3.tar.bz2), sowie weitere freie Software. Sie haben durch den Erwerb dieses Produktes keinerlei Gewährleistungsansprüche gegen die Berechtigten an der oben genannten Software erworben; weil diese die Software kostenfrei lizenzieren gewähren sie keine Haftung gemäß unten abgedruckten Lizenzbedingungen. Die Software darf von jedermann im Quell-und Objektcode unter Beachtung der Lizenzbedingungen der GNU General Public License Version 2, und GNU Lesser General Public License (LGPL) vervielfältigt, verbreitet und verarbeitet werden.

Die Lizenz ist unten im englischsprachigen Originalwortlaut wiedergegeben. Eine nichtoffizielle Übersetzung in die deutsche Sprache finden Sie im Internet unter (http://www.gnu.de/documents/gpl-2.0.de.html). Eine allgemeine öffentliche GNU Lizenz befindet sich auch auf der mitgelieferten CD-ROM.

Sie können Quell-und Objektcode der Software für mindestens drei Jahre auf unserer Homepage www.trendnet.com im Downloadbereich (http://trendnet.com/langen/downloads/list\_gpl.asp) downloadend. Sofern Sie nicht über die Möglichkeit des Downloads verfügen können Sie bei TRENDnet.

20675 Manhattan Place, Torrance, CA 90501 -U.S.A -, Tel.: +1-310-961-5500, Fax: +1-310-961-5511 die Software anfordern.

# **Información general sobre la GPL/LGPL**

Este producto de TRENDnet incluye un programa gratuito desarrollado por terceros. Estos códigos están sujetos a la Licencia pública general de GNU ("GPL") o la Licencia pública general limitada de GNU ("LGPL"). Estos códigos son distribuidos SIN GARANTÍA y están sujetos a las leyes de propiedad intelectual de sus desarrolladores. TRENDnet no ofrece servicio técnico para estos códigos. Los detalles sobre las licencias GPL y LGPL de GNU se incluyen en el CD-ROM del producto.

Consulte también el (http://www.gnu.org/licenses/gpl.txt) ó el (http://www.gnu.org/licenses/lgpl.txt) para ver las cláusulas específicas de cada licencia.

Los códigos fuentes están disponibles para ser descargados del sitio Web de TRENDnet (http://trendnet.com/downloads/list\_gpl.asp) durante por lo menos tres años a partir de la fecha de envío del producto.

También puede solicitar el código fuente llamando a TRENDnet. 20675 Manhattan Place, Torrance, CA 90501, USA. Tel: +1-310-961-5500 Fax: +1-310-961-5511

# **Общая информация о лицензиях GPL/LGPL**

В состав данного продукта TRENDnet входит бесплатное программное обеспечение, написанное сторонними разработчиками. Это ПО распространяется на условиях лицензий GNU General Public License ("GPL") или GNU Lesser General Public License ("LGPL"). Программы распространяются БЕЗ ГАРАНТИИ и охраняются авторскими правами разработчиков. TRENDnet не оказывает техническую поддержку этого программного обеспечения. Подробное описание лицензий GNU GPL и LGPL можно найти на компакт-диске, прилагаемом к продукту.

В пунктах (http://www.gnu.org/licenses/gpl.txt) и (http://www.gnu.org/licenses/lgpl.txt) изложены конкретные условия каждой из лицензий.

Исходный код программ доступен для загрузки с веб-сайта TRENDnet (http://trendnet.com/downloads/list\_gpl.asp) в течение, как минимум, трех лет со дня поставки продукта.

Кроме того, исходный код можно запросить по адресу TRENDnet. 20675 Manhattan Place, Torrance, CA 90501, USA. Tel: +1-310-961-5500 Fax: +1-310-961-5511

# **GPL/LGPL informações Gerais**

Este produto TRENDnet inclui software gratuito desenvolvido por terceiros. Estes códigos estão sujeitos ao GPL (GNU General Public License) ou ao LGPL (GNU Lesser General Public License). Estes códigos são distribuídos SEM GARANTIA e estão sujeitos aos direitos autorais dos desenvolvedores. TRENDnet não presta suporte técnico a estes códigos. Os detalhes do GNU GPL e do LGPL estão no CD-ROM do produto. Favor acessar http://www.gnu.org/licenses/gpl.txt ou http://www.gnu.org/licenses/lgpl.txt para os termos específicos de cada licença.

Os códigos fonte estão disponíveis para download no site da TRENDnet (http://trendnet.com/langen/downloads/list\_gpl.asp) por pelo menos três anos da data de embarque do produto.

Você também pode solicitar os códigos fonte contactando TRENDnet, 20675 Manhattan Place, Torrance, CA 90501, USA.Tel: +1-310-961-5500, Fax: +1-310- 961-5511.

# **GPL/LGPL üldinformatsioon**

See TRENDneti toode sisaldab vaba tarkvara, mis on kirjutatud kolmanda osapoole poolt. Koodid on allutatud GNU (General Public License) Üldise Avaliku Litsentsi (GPL) või GNU (Lesser General Public License) ("LGPL") Vähem Üldine Avalik Litsentsiga. Koode vahendatakse ILMA GARANTIITA ja need on allutatud arendajate poolt. TRENDnet ei anna koodidele tehnilist tuge. Detailsemat infot GNU GPL ja LGPL kohta leiate toote CD-ROMil. Infot mõlema litsentsi spetsiifiliste terminite kohta leiate (http://www.gnu.org/licenses/gpl.txt) või (http://www.gnu.org/licenses/lgpl.txt).

Infot mõlema litsentsi spetsiifiliste terminite kohta leiate (http://www.gnu.org/licenses/gpl.txt) või (http://www.gnu.org/licenses/lgpl.txt). Lähtekoodi on võimalik alla laadida TRENDneti kodulehelt (http://trendnet.com/langen/downloads/list\_gpl.asp) kolme aasta jooksul alates toote kättesaamise kuupäevast.

Samuti võite lähtekoodi paluda TRENDneti'lt, 20675 Manhattan Place, Torrance, CA 90501, USA. Tel: +1-310-961-5500, Fax: +1-310-961-5511.

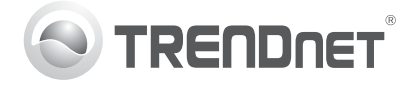

#### **Limited Warranty**

TRENDnet warrants its products against defects in material and workmanship, under normal use and service, for the following length of time from the date of purchase. Warranty: 3 year limited warranty (When Applicable: 1 year warranty for power adapter, power supply, and cooling fan components.) Visit TRENDnet.com to review the full warranty policy, rights, and restrictions for this product.

#### **Garantie Limitée**

TRENDnet garantit ses produits contre les défauts matériels et de fabrication, dans des conditions normales d'utilisation et de service, pour les durées suivantes, à compter de la date de leur achat. Limitée: 3 ans de garantie limitée (Si applicable: 1 an de garantie sur l'adaptateur secteur, l'alimentation en énergie et les composants du ventilateur de refroidissement.) Visitez TRENDnet.com pour lire la politique complète de garantie, les droits et les restrictions s'appliquant à ce produit.

#### **Begrenzte Garantie**

TRENDnet garantiert, dass seine Produkte bei normaler Benutzung und Wartung während der nachfolgend genannten Zeit ab dem Kaufdatum keine Material- und Verarbeitungsschäden aufweisen. Garantie: 3-Jahres-Garantie (Soweit zutreffend: 1 Jahr Garantie für Netzteil, Stromkabel und Ventilator.) Alle Garantiebedingungen, Rechte und Einschränkungen für dieses Produkt finden Sie auf TRENDnet.com.

#### **Garantía Limitada**

TRENDnet garantiza sus productos contra defectos en los materiales y mano de obra, bajo uso y servicio normales, durante el siguiente periodo de tiempo a partir de la fecha de compra. Garantía: 3 años (Cuando proceda: 1 año de garantía para componentes de adaptadores de corriente, fuente de alimentación y ventiladores de refrigeración.) Visite TRENDnet.com para revisar la política de garantía, derechos y restricciones para este producto.

#### **Technical Support**

If you are having issues installing your new product, TRENDnet's website has the latest in software updates, documentation, and www.trendnet.com.

#### **Support Technique**

#### Si vous rencontrez des problèmes pour installer votre nouveau produit, veuillez consulter notre site Internet pour les mises à jour de logicielles, de documentation et de support du produit. Visitez-notre site sur www.trendnet.com.

# **Register Your Product**

product support. Visit us at www.trendnet.com/register. Thank you for To ensure the highest level of customer service and support, please take a moment to register vour product Online at: choosing TRENDnet.

#### **Enregistrez votre produit**

Afin d'être sûr de recevoir le meilleur niveau de service clientèle et le meilleur support possibles, veuillez prendre le temps d'enregistrer votre produit en ligne sur: www.trendnet.com/register. Nous vous remercions d'avoir choisi TRENDnet.

#### **Technischer Support**

Bei Problemen mit der Installation Ihres neuen Produktes, schauen Sie sich zuerst auf der Webseite von TRENDnet nach den neuesten Software-Updates, Dokumentation und Produkt-Support um. Besuchen Sie uns auf www.trendnet.com

#### **Registrieren Sie Ihr Produkt**

Nehmen Sie sich bitte einen Moment Zeit und registrieren Sie Ihr Produkt online, so dass Sie unsere umfassenden Support- und Kundendienstleistungen in Anspruch nehmen können: www.trendnet.com/ register. Vielen Dank für den Kauf eines TRENDnet-Produkts.

#### **Soporte Técnico**

actualizaciones de software, elegirTRENDnet. documentación y soporte técnico. Visítenos a www.trendnet.com

#### **Registre su producto**

Si usted está teniendo problemas para Para asegurar los más altos niveles de servicio instalar su nuevo producto, el sitio web de y apoyo al cliente, registre su producto en línea <code>TREND</code>net tiene lo último en en: www.trendnet.com/register. Gracias por

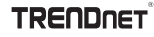

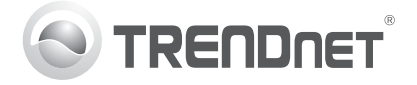

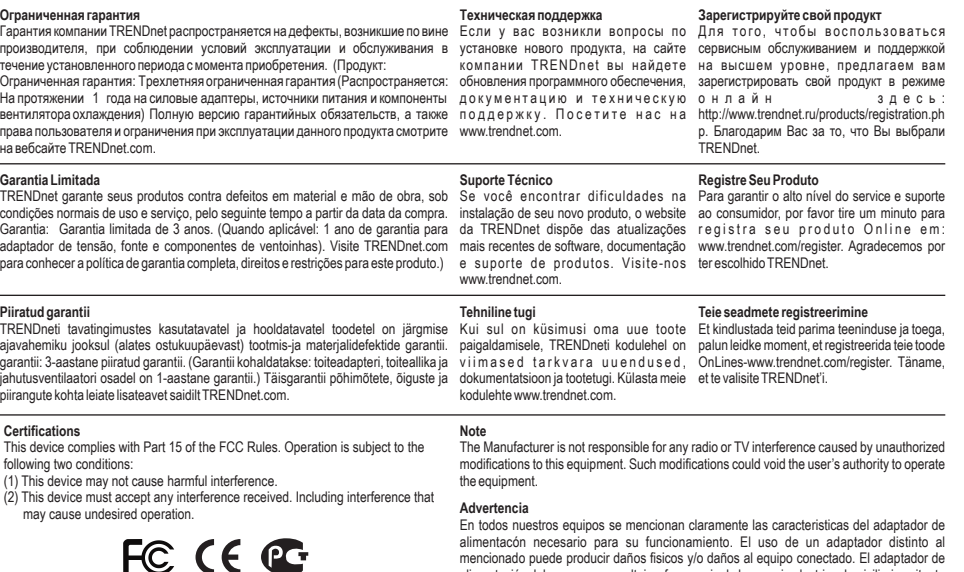

alimentacón necesario para su funcionamiento. El uso de un adaptador distinto al mencionado puede producir daños fisicos y/o daños al equipo conectado. El adaptador de alimentación debe operar con voltaje y frecuencia de la energia electrica domiciliaria exitente en el pais o zona de instalación.

# TV-IP262PI (V1.0R) /10.01.2012

Waste electrical an electronic products must not be disposed of with household waste. Please recycle where facilities exist. Check with your Local Authority or Retailer for recycling advice.

# **TRENDNET**